Subject: ArrayCtrl vertical grid line dislocated Posted by [Satervalley](https://www.ultimatepp.org/forums/index.php?t=usrinfo&id=34880) on Fri, 27 Jan 2023 08:49:01 GMT [View Forum Message](https://www.ultimatepp.org/forums/index.php?t=rview&th=12017&goto=59550#msg_59550) <> [Reply to Message](https://www.ultimatepp.org/forums/index.php?t=post&reply_to=59550)

In order to show icon in 1st column of arrayctrl, I set a display for 1st column.looks like below:

after I adjusted the columen width with mouse, the vertical grid lines are slightly dislocated:

and,the cell popup could not display all the cell content, looks like it doesn't consider the room occupied by icon, see below(a zip file, only z showed):

File Attachments

1) [1.png,](https://www.ultimatepp.org/forums/index.php?t=getfile&id=6769) downloaded 125 times 2) [2.png,](https://www.ultimatepp.org/forums/index.php?t=getfile&id=6770) downloaded 127 times 3) [3.png,](https://www.ultimatepp.org/forums/index.php?t=getfile&id=6771) downloaded 122 times

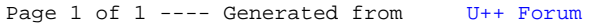